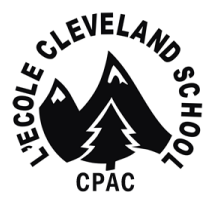

Cleveland Elementary School École élémentaire Cleveland 1255 Eldon Road, North Vancouver BC V7R 1T5 Tel. (604) 903-3390 Fax (604) 903-3391

# **New Family Welcome Package**

Whether you are a new family joining Kindergarten or a family transferring to us, the Cleveland Parent Advisory Council (CPAC) welcomes you to L'École Cleveland Elementary!

# **About CPAC**

PAC stands for Parent Advisory Council. Every parent with a child at L'École Cleveland Elementary School is a member of the Cleveland Parent Advisory Council (CPAC). CPAC meetings are held bi-monthly on the second Tuesday of the month at 6:30PM. Currently these meetings are held via Microsoft Teams as parents find it a convenient method of participating. All parents are welcome, and we look forward to seeing you there!

CPAC mission is to:

- Promote/facilitate communication between parents, the school (teachers/administration) and the district.
- Actively and positively support Cleveland school spirit and social responsibility.
- Support the enrichment of the elementary school experience for our children through volunteering at the school, coordinating events and programs and fundraising.
- The CPAC Executive Committee coordinates the talents of the many parent volunteers to achieve the maximum benefit for the students and the school.

# **How can I meet other kindergarten students and their families?**

The CPAC will be planning kindergarten play dates over the summer so that new kindergarten students and their families can get to know each other prior to the school, year. CPAC members will also be available to answer any questions that you might have. The CPAC will be sending out further information on the play dates at the end of June. If you have not heard from us please email [parentservices@clevelandcpac.com](mailto:parentservices@clevelandcpac.com)

## **How should I connect with my child's teacher?**

Meet the Teacher. In early September, you will be invited to attend an evening information session with your child's teacher. This is a good time to ask your child's teacher about their preferred methods of communication and any other questions that you might have.

Generally speaking, Teachers are usually available after 3:00pm for brief meetings with parents. However, some may prefer to set up meeting times in advance.

Teachers will also communicate via email, Microsoft Teams or use the FreshSchools platform to send messages out to the families of their students. Learn more about the communications platforms you will be using below.

## **Communications Platforms You Need**

There are several platforms used by the Ministry of Education, North Vancouver School District (Board of Education), Cleveland Elementary and your Teacher! They are used from kindergarten through to grade 12. It can be a bit overwhelming getting started, so here is a quick reference to all the platforms:

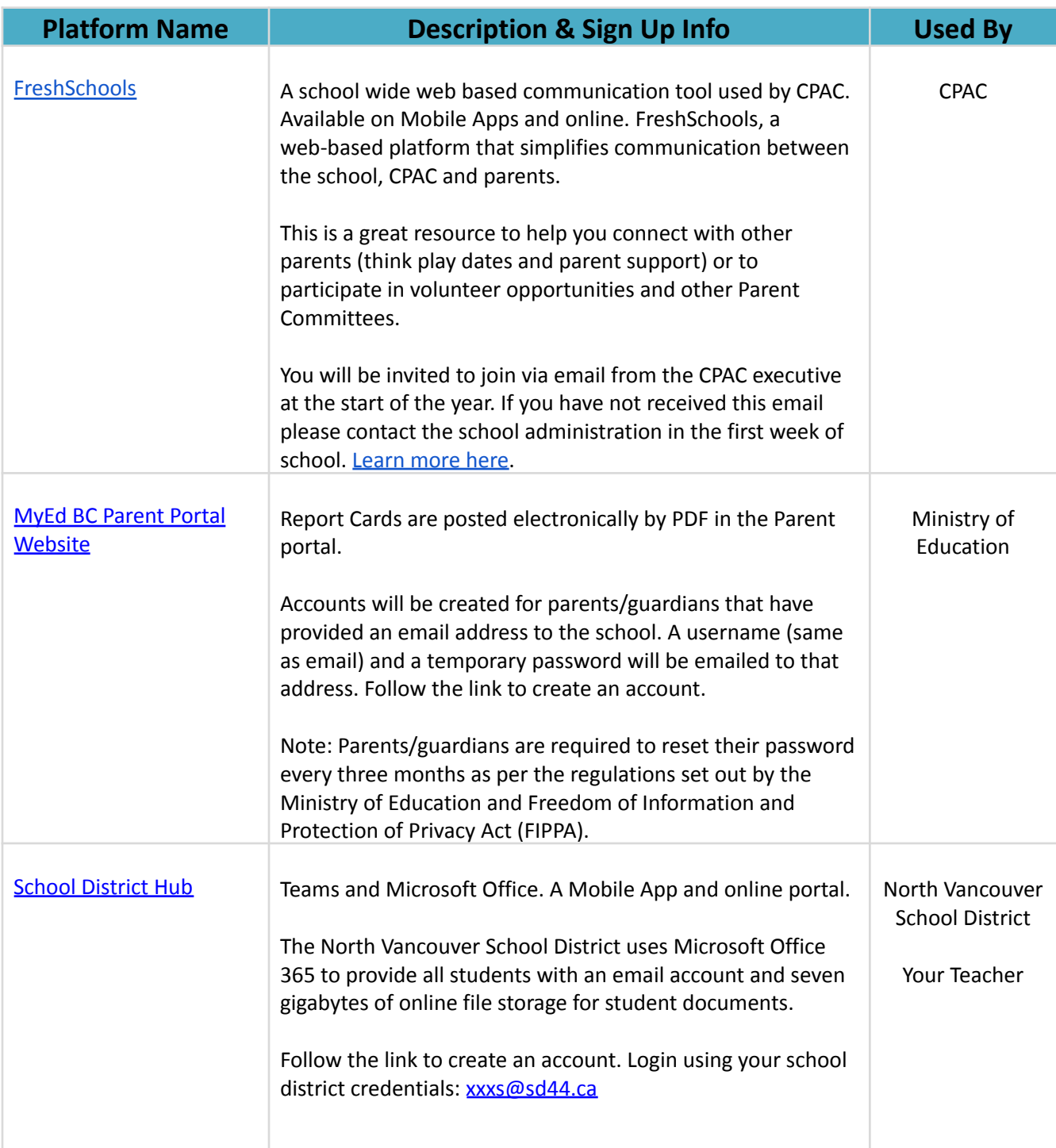

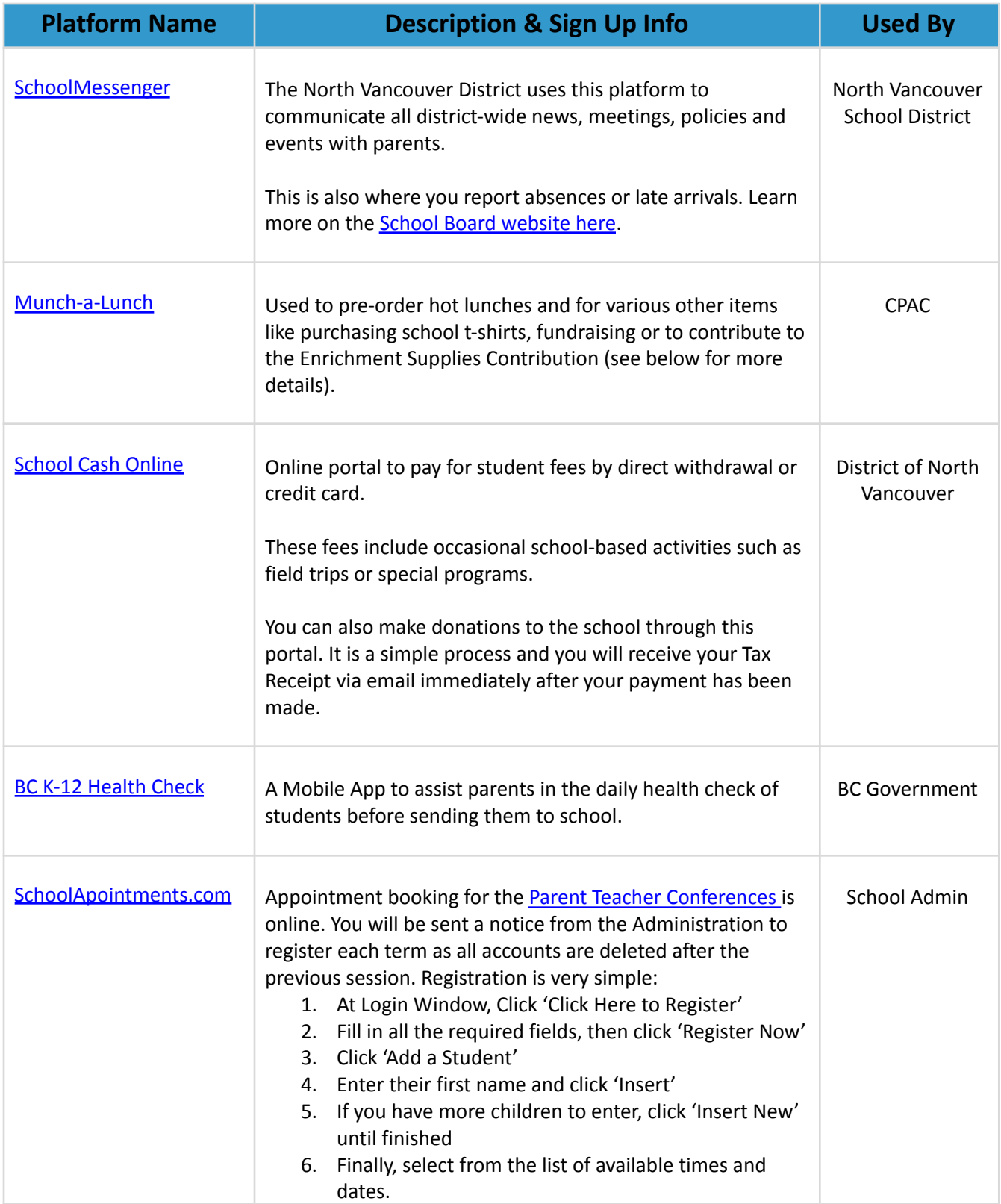

## **How will you receive information and updates from the school?**

In addition to the communications tools outlined above, you will receive emails directly from your school admin, teachers, CPAC and the North Vancouver School District.

- **FreshSchools and PAC Emails**: All school communication from CPAC will come to you through FreshSchools, a web-based platform that simplifies communication between the school, CPAC and parents. FreshSchools allows you to connect with any parent at the school, is your source for volunteer opportunities and communication from your Class Rep.
- **Cleveland Elementary Admin Emails**: The school administration sends out school-wide email communication about events and programming organised by the school, as well as important dates, forms and a quarterly newsletter.
- **Teacher Emails**: Class specific emails and printed messages about important dates, volunteering opportunities and assignments will come from teachers or class reps. You may occasionally receive information about school-wide events and volunteering requests through your child's teacher
- **SchoolMessenger**: North Vancouver School District (NVSD) will send communication about district-wide news, meetings, policies and events via an application called SchoolMessenger.

## **How can you get involved at L'École Cleveland Elementary School?**

#### Become a Class Rep

This role acts as a liaison between your teacher and the rest of the parent body in the class. You will be responsible for helping to coordinate volunteers for the class. It's a great way to meet other families and get to know your child's teacher.

#### Volunteer at Events

There are many events throughout the school year and periodically CPAC will put out a call to ask for parent Volunteers. The first event will be a welcome event held in the first two weeks of September.

#### Volunteer for Weekly Programs

Important programs such as Hot Lunch and Safety Patrol require on-going support from parent volunteers.

#### Attend CPAC Meetings

Attend monthly CPAC meetings. It's a great way to keep informed and find out how you can support our school community.

## **How do we get school supplies and what else do we pay for?**

● Kindergarten Supplies

If your child is in kindergarten, the classroom teacher buys school supplies. Parents pay approximately \$50 per child through [School](https://sd44.schoolcashonline.com) Cash Online.

● Grade 1-7 Supplies

If your child is in Grades 1 - 7, you must purchase school supplies. The ordering list will be sent home with your child at the end of the current school year; and is made available by the office administration for new families. It is also shared on the school [website](https://www.sd44.ca/school/Cleveland/Students/schoolsupplylists/Pages/default.aspx#/=) here and often shared on social media by parents. The classroom teacher will advise if further supplies are needed.

● All Grades -Enrichment Supplies Contribution

Each year parents are asked to contribute to the Enrichment Supplies Fund. It is used to purchase extra materials for teachers in order to support special class activities. For example, art supplies, recognition stickers/prizes and educational materials for social and science experiments. You can contribute to the Enrichment Fund through the [Munch-a-Lunch](https://munchalunch.com/login) website.

We hope this document helps. For more information please visit the CPAC [Website](https://clevelandpac.com) and the [School](https://www.sd44.ca/school/Cleveland/Pages/default.aspx#/=) [Website](https://www.sd44.ca/school/Cleveland/Pages/default.aspx#/=). We look forward to having you join the École Cleveland Elementary Community. If you have any questions or need assistance in getting started please reach out to the School Administration until you're set up in Fresh Schools! And remember, one of the best ways to be in the know about what is happening at school is to get involved.

*Welcome to Cleveland!*